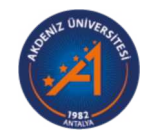

## **Akdeniz Üniversitesi**

Rektörlük Servis (YÖK Dersleri) Rektörlük Servis

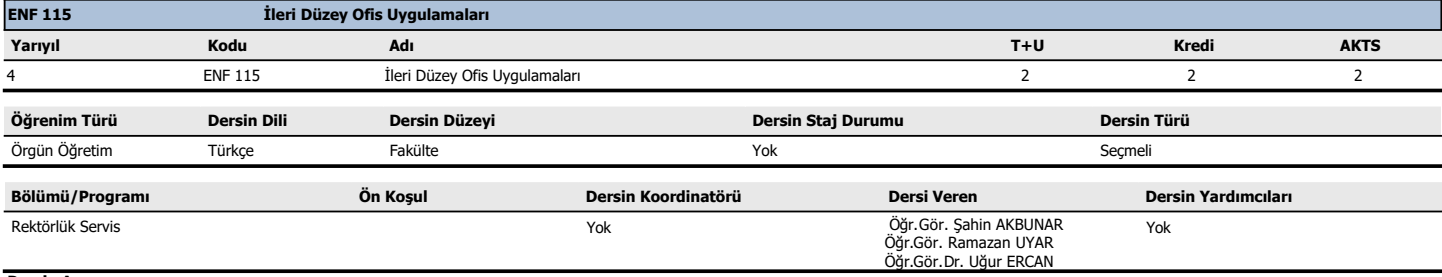

## **Dersin Amacı :**

Öğrencilerin ofis yazılımlarının tüm özelliklerini üst düzeyde kullanabilmelerini sağlamak ve makro yazılımları oluşturabilmek için bilgi ve beceriler kazandırmaktır.

**Ders İçeriği :**

Ofis programlarının ileri özellikleri, Makro oluşturma

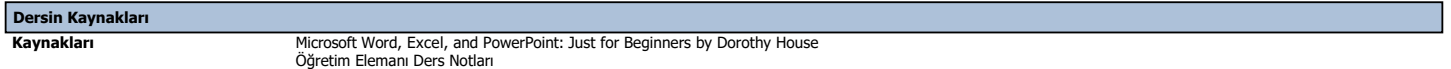

 **Ders Yapısı Matematik ve Temel Bilimler Mühendislik Bilimleri Mühendislik Tasarımı Sosyal Bilimler : : : :** 10 50 30  **Eğitim Bilimleri Fen Bilimleri Sağlık Bilimleri Alan Bilgisi : : : :**  $10$ **Ders Konuları Hafta Konu Ön Hazırlık Dökümanlar** 1 Kelime işlem yazılımında sekmeler, gruplar ve komut düğmeleriDipnot eklemeEksen Ofis yazılımlarının kurulumu başlığı eklemeEtiket oluşturmaİade adresi ayarlamaKaynak bulmaKaynak ve alıntı eklemeKaynakça oluşturma 2 Yeni stil oluşturmaYerleşik başlık stillerini kullanmaZarf oluşturma - yazdırma kaydetmeGözden geçirme, Değişiklikleri İzleme 3 Özel madde işaretli liste oluşturmaOnay kutuları ve metin eklemeŞablon oluşturmaŞablona içerik denetimleri eklemeŞablonun tüm içeriklerine koruma ekleme 4 Elektronik Tablolama YazılımıVeri ve tablo kavramıDoğru ve hızlı bilgi girişi, değiştirilmesi,Verilerin koşullu biçimlendirilmesiÖzel seçim ve yapıştırma teknikleri, sayfalarda veri arama ve değiştirmeStiller ve şablonlar kullanma ve oluşturmaSayfa yapısı, yazıcı çıktı ayarları, özel görünümler 5 Çalışma kitaplarının açılmasını, değiştirilmesini korumak, korumaları kaldırmakÇalışma kitabının yapısını korumak, formülleri gizlemek veya göstermekMetin dosyalarını Excel içinden açma ve farklı biçimlerde kaydetmekÇoklu çalışma kitapları ve sayfaları arasında çalışmak, toplu kaydetmekÇalışma kitaplarında arasında bilgiyi bağlamak, köprüler yerleştirmek 6 Grafikler oluşturmak, seçeneklerini değiştirmek ve çoklu grafiklerle çalışmakGrafiklere eğilim çizgisi, hata çubukları eklemek, iki eksenli grafikler çizmekTablolar hazırlama, tablolara veri girişi, veriyi sıralama, süzme, alt toplamlar 7 Göreceli ve mutlak adresler? Excel'de aritmetik işlemler ve işlevler? Toplam, ortalama, mod, medyan, maksimum, minimum ve standart sapma? Regresyon, korelasyon, varyans, kovaryans 8 Ara sınav 9 Mantıksal işlevlerin kullanılmasıBir veri listesindeki değerleri arama (düşeyara ve yatayara)Koşullu istatistik bilgiler (vseçort, vseçtopla, ..)Tanımlayıcı istatistikRastgele sayı üretimi <sup>10</sup> Formül denetleme, değişiklikleri izleme, gözcüÖzet tablolar oluşturmak (Pivot table) Senaryo yönetimi, hedef aramaÇözücüyü kullanarak bir sorunu tanımlama ve çözme 11 MakrolarMakro oluşturmak, çalıştırmak, Makro (VBA) programlamaya girişMakro düzenlemek, silmek, yeni işlevler yazma 12 DeğişkenlerHücre tanımlamaKoşul yapıları<br>13 Makro (VBA) programlamada döngüler ve 13 Makro (VBA) programlamada döngüler ve biçimlendirme komutları 14 Veritabanı YazılımıVeritabanı kavramı,Veritabanı yazılımı,Tablo oluşturma,Kayıt ekleme, silme ve güncellemeAnahtarlar ve ilişkiler,Form oluşturmaSorgu oluşturma 15 Sunu Hazırlama YazılımıProfesyonel Sunu Hazırlama Teknikleri **Sıra No Açıklama Dersin Öğrenme Çıktıları** Ö01 Kelime işlem yazılımının tüm özelliklerini üst düzeyde kullanır Ö02 Elektronik tablolama yazılımının tüm özelliklerini üst düzeyde kullanır Ö03 Sunu hazırlama yazılımının tüm özelliklerini üst düzeyde kullanır, profesyonel sunu hazırlama tekniklerine uygun sunular hazırlayabilir

Ö04 Makro oluşturabilir

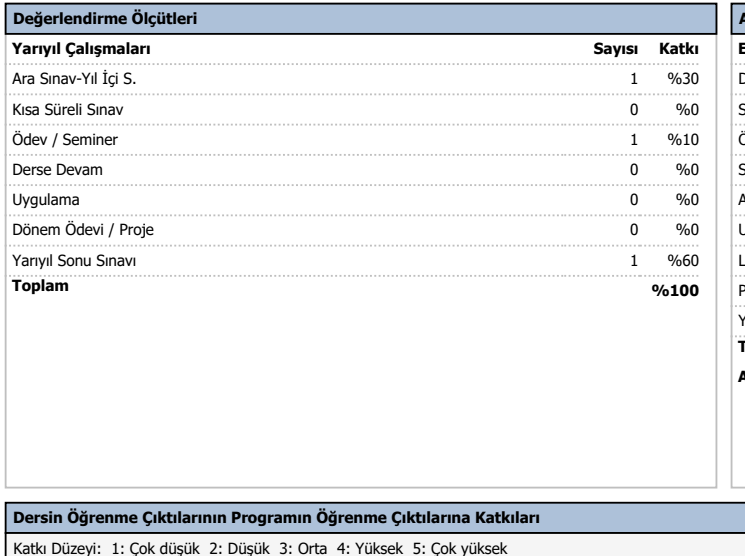

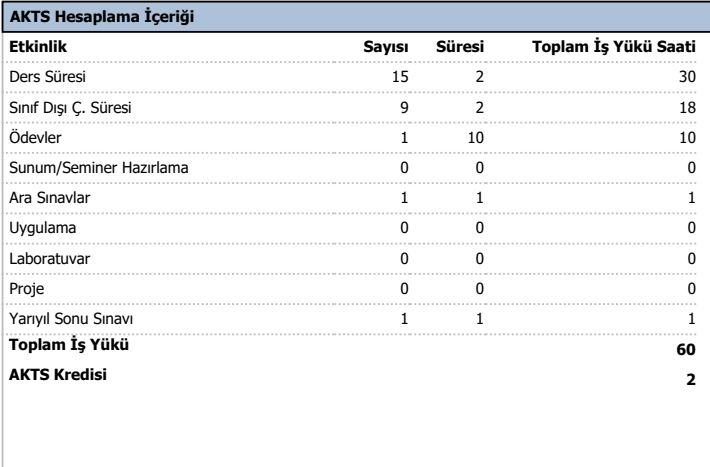